#### **Nepravá (a obecná)**  - E **zobrazení**

Matematická kartografie

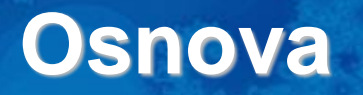

- 1. Základní charakteristiky nepravých zobrazení
- 2. Nepravá válcová zobrazení
- 3. Nepravá kuželová zobrazení
- 4. Nepravá azimutální zobrazení
- 5. Polykónická zobrazení
- 6. Obecná zobrazení

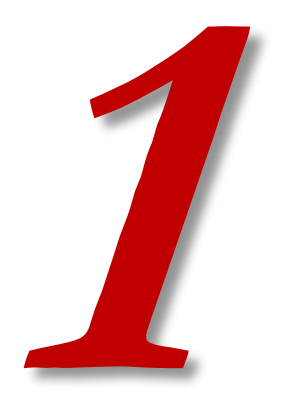

## **ZÁKLADNÍ CHARAKTERISTIKY NEPRAVÝCH ZOBRAZENÍ**

#### **Základní charakteristiky nepravých zobrazení**

- Zachovávají některé vlastnosti jednoduchých zobrazení, zejména tvary zeměpisných rovnoběžek.
- Tvary zeměpisných poledníků jsou však odlišné složité křivky.
- Jedna zobrazovací rovnice je funkcí obou souřadnic na referenční ploše.
- Jejich zobrazovací rovnice nelze odvozovat jako u jednoduchých zobrazení.
- Hlavní paprsky zkreslení neleží ve směrech poledníků a rovnoběžek.
- Úhel mezi obrazy poledníků a rovnoběžek není pravý.
	- Tím pádem nemohou být tato zobrazení konformní.
- Zobrazení však mohou být ekvidistantní a ekvivalentní zároveň.
	- U jednoduchých zobrazení platí:  $m_{pl}^{} = m_{p}^{} m_{r}^{}$
	- Kdyby m<sub>p</sub> a m<sub>pl</sub> byly rovny 1, pak by m<sub>r</sub> taky muselo být rovno 1, což nelze.
	- 4 • U nepravých zobrazení zmíněný vzorec neplatí, takže je možné, aby mpl i mp byly rovny 1.

#### **Základní charakteristiky nepravých zobrazení**

- Zobrazení se odvozují matematickou cestou podle zadaných podmínek nebo jsou definována konstrukčním návodem, nelze si je představit geometricky.
- Často se využívají pro zobrazování velkých územních celků v malém měřítku až po zobrazení celého světa na jednom mapovém listu – planisféry.
- Většina zobrazení se proto používá v pólové poloze z referenční koule.

### **Základní charakteristiky nepravých zobrazení**

• Jen výjimečně jsou používána v rovníkové nebo šikmé poloze nebo z elipsoidu.

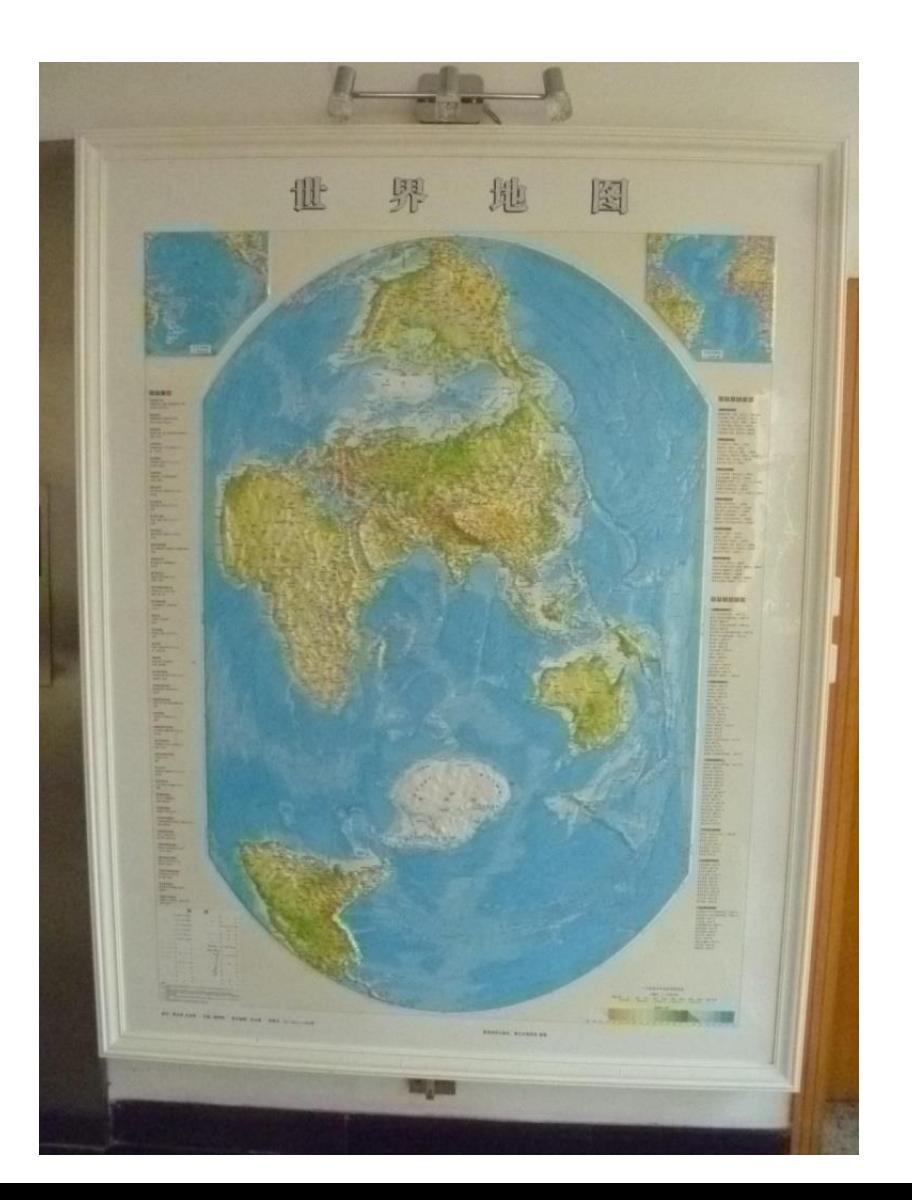

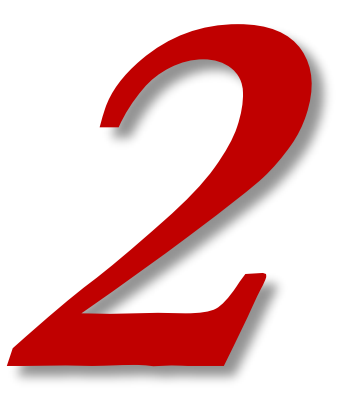

## **NEPRAVÁ VÁLCOVÁ ZOBRAZENÍ**

#### **Nepravá válcová zobrazení**

 $y = f(U, V)$  $x = f(U)$ Z tvaru zobrazovacích rovnic je zřejmé, jaký tvar budou mít rovnoběžky. Jaký?

Jako u jednoduchých válcových zobrazení.

A to je jaký tvar?

Soustava přímek rovnoběžných s obrazem rovníku.

A proč? Která rovnice ovlivňuje tvar rovnoběžek?

Rovnice pro x určuje na mapě vzdálenost od rovníku – tedy tvar rovnoběžky. Je stejná jako u jednoduchých zobrazení. Tedy i tvar rovnoběžky je stejný.

#### **Nepravá válcová zobrazení**

Tvar poledníků – rovnice pro y – kombinace obou souřadnic – složité křivky symetrické podle hlavního poledníku.

Rozlišují se proto zobrazení:

- sinusoidální,
- eliptická,
- kruhová,
- přímková
- …

Póly jsou často úsečky, ale může to být i bod (u Mercator-Sansonova zobrazení).

#### **Nepravá válcová zobrazení**

Odvození rovnice zkreslení – z obecných rovnic pro výpočet – viz skripta kap. 3.1.

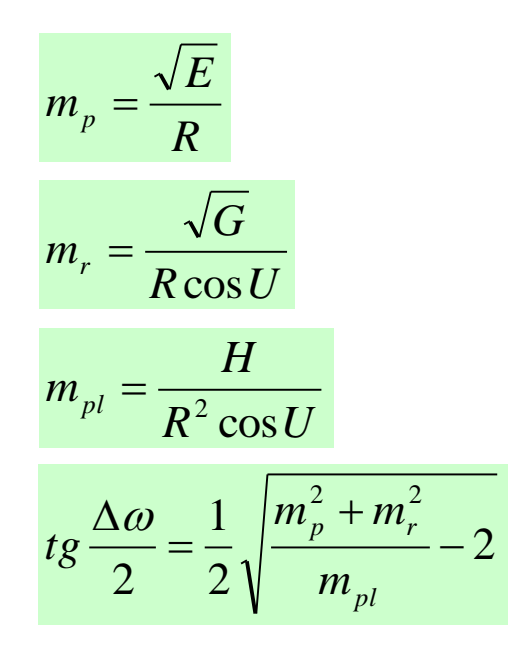

Rovnice zkreslení: Pozměněné Gaussovy koeficienty:

$$
E = \left(\frac{\partial x}{\partial U}\right)^2 + \left(\frac{\partial y}{\partial U}\right)^2
$$

$$
F = \frac{\partial y}{\partial U} \frac{\partial y}{\partial V}
$$

$$
G = \left(\frac{\partial y}{\partial V}\right)^2
$$

$$
H = \frac{\partial x}{\partial U} \frac{\partial y}{\partial V}
$$

- Rovnice zkreslení s Gaussovými koeficienty platí obecně pro všechna zobrazení.
- Ale musí se vždy dosadit správný tvar Gaussova koeficientu.

#### **Nepravé válcové sinusoidální zobrazení Mercator-Sansonovo (Flamsteedovo)**

Mercator-Sansonovo zobrazení:

- poledníky se zobrazují jako části sinusoid: Sinusoidal projection
- ekvidistantní v rovnoběžkách s nezkresleným základním poledníkem
- ekvivalentní

1. podmínka:  
\n
$$
m_{r} = \frac{\sqrt{G}}{R \cos U} \qquad m_{r} = \frac{\frac{\partial y}{\partial V}}{R \cos U} = 1 \qquad m_{pl} = 1 \qquad m_{pl} = \frac{H}{R^{2} \cos U} = 1
$$
\n
$$
\frac{\frac{\partial y}{\partial V}}{\frac{\partial y}{\partial V}} = R \cos U \qquad H = R^{2} \cos U
$$
\n
$$
H = R^{2} \cos U
$$
\n
$$
m_{r} = 1
$$
\n
$$
\int_{0}^{y} dy = R \cos U \int_{0}^{V} dV
$$
\n
$$
y = RV \cos U
$$
\n
$$
\frac{\partial x}{\partial U} = R^{2} \cos U
$$
\n
$$
\frac{\partial x}{\partial U} = R^{2} \cos U
$$
\n
$$
\frac{\partial x}{\partial U} = R
$$
\n20brazovací rovnice:  
\n
$$
\frac{x = RU}{y = RV \cos U}
$$
\n11

### **Nepravé válcové sinusoidální zobrazení Mercator-Sansonovo (Flamsteedovo)**

- poledníky = části sinusoid
- $p\acute{o}$ l = bod
- velké zkreslení ve vyšších zem. šířkách
- využito ve III. vojenském mapování

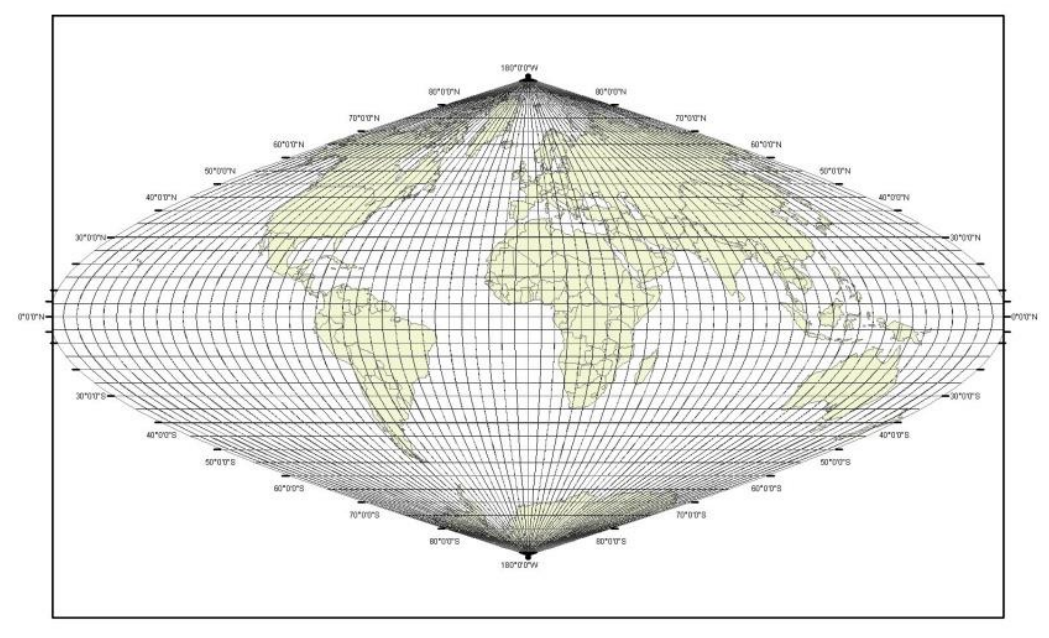

délkové zkreslení v polednících:

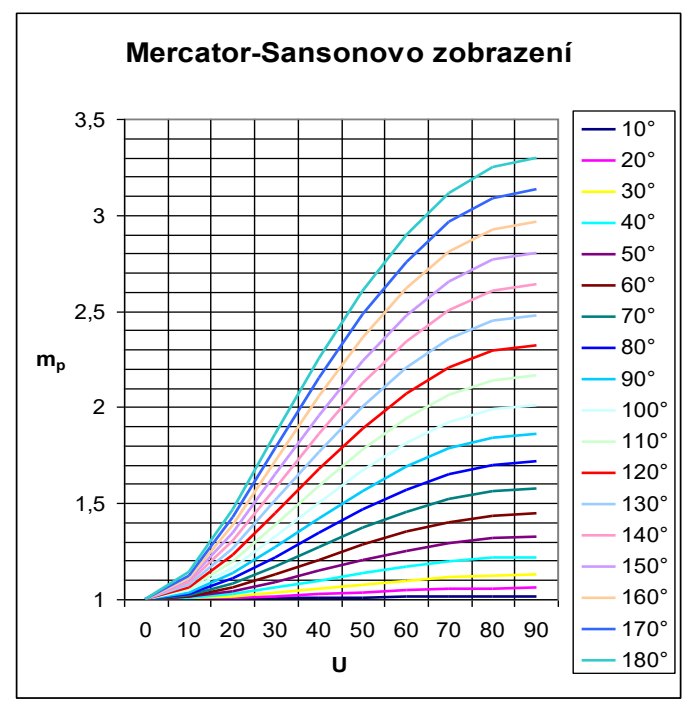

Znázornit se musí křivka pro více poledníků.

Jakou zeměpisnou délku má nezkreslený poledník?

12 [http://old.gis.zcu.cz/studium/mk2/multimedialni\\_texty/index\\_soubory/hlavni\\_soubory/cechy.html](http://old.gis.zcu.cz/studium/mk2/multimedialni_texty/index_soubory/hlavni_soubory/cechy.html)

#### **Nepravé válcové sinusoidální zobrazení Mercator-Sansonovo (Flamsteedovo)**

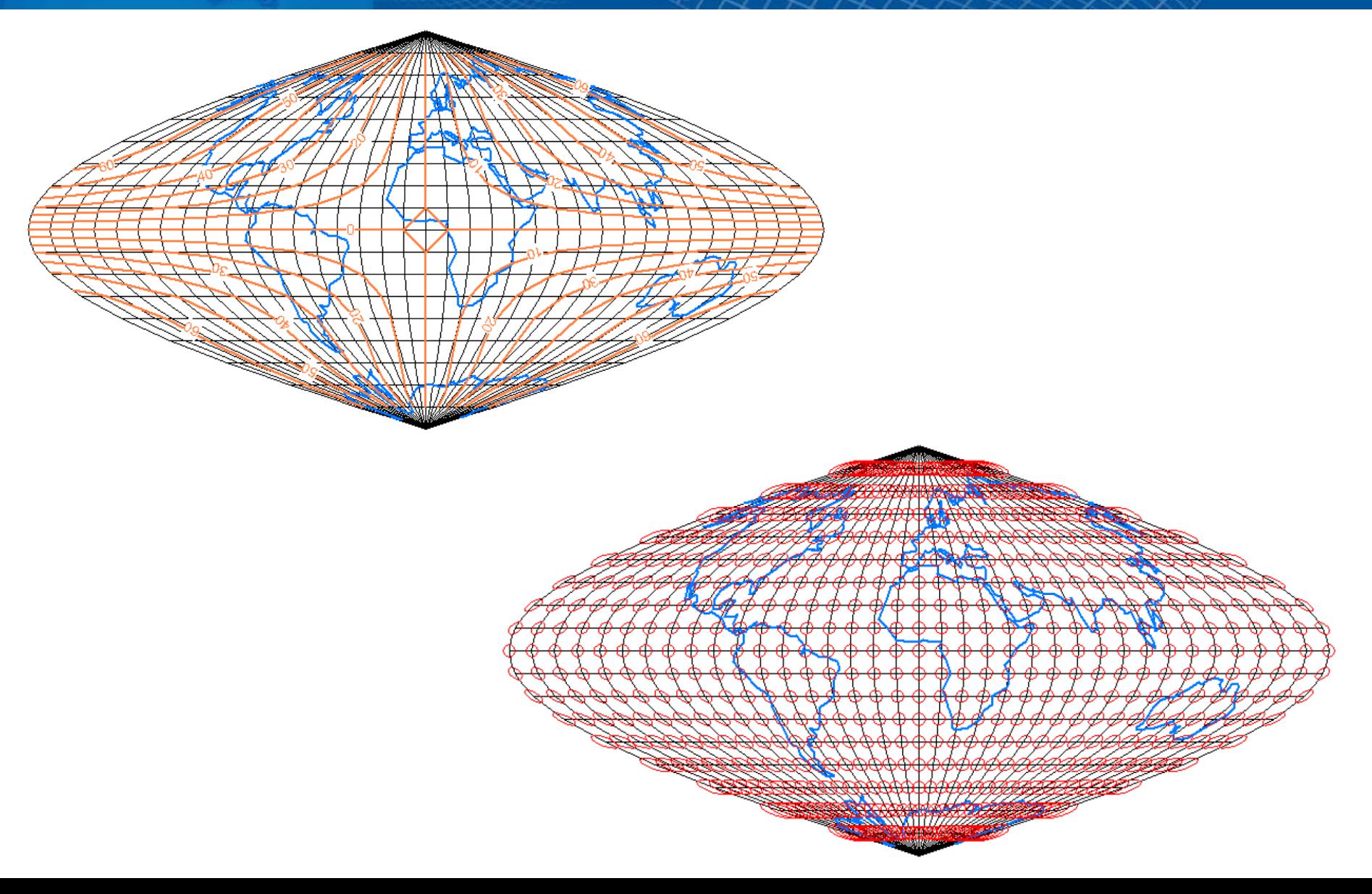

#### **Nepravé válcové sinusoidální zobrazení Eckertovo**

Charakteristika:

- Poledníky se zobrazují jako části sinusoid.
- Póly se zobrazují jako úsečky stejné délky jako základní poledník a současně poloviční délky obrazu rovníku.
- Rovnoběžky se k sobě vzájemně přibližují směrem k pólům.
- Zobrazení je ekvivalentní tak, že plošný obsah celého obrazu Země je stejný jako plocha zobrazované referenční koule o poloměru R.
- Menší zkreslení ve vyšších zem. šířkách než u Mercator-Sansonova.

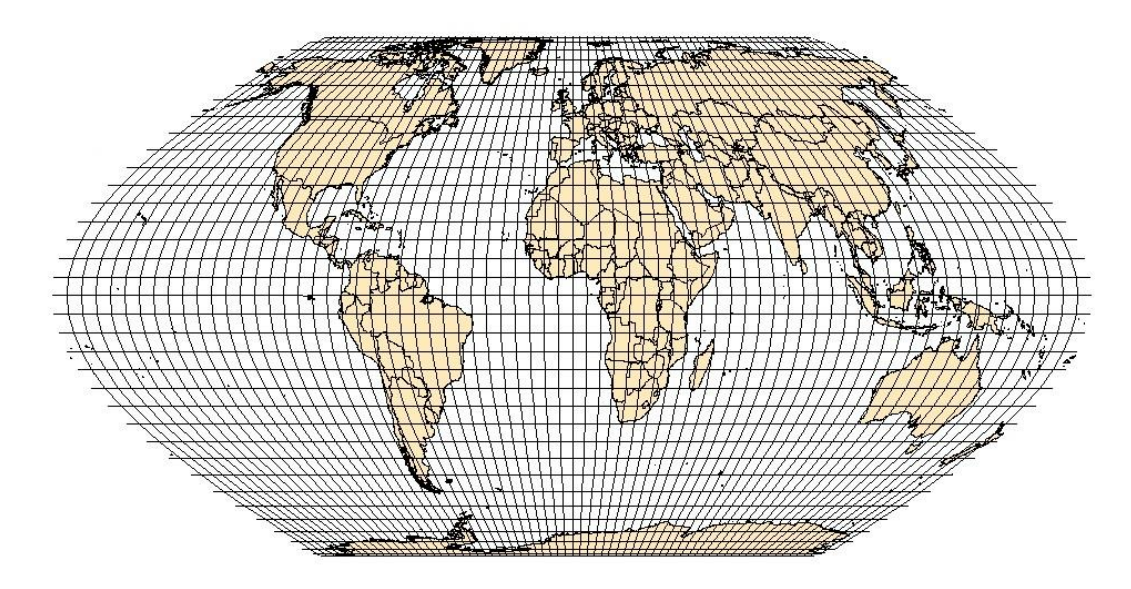

#### **Nepravé válcové sinusoidální zobrazení Eckertovo**

$$
X = \frac{2R}{\sqrt{\pi + 2}} U' \sqrt{\pi + 2}
$$

$$
Y = \frac{2R}{\sqrt{\pi + 2}} V \cos^2 \frac{U}{2}
$$

"Upravená" zeměpisná šířka:

$$
sinU' + U' = \frac{\pi + 2}{\pi} sinU
$$

$$
\Delta U = \frac{-\left[U' + \sin U' - \left(1 + \frac{\pi}{2}\right) \sin U\right]}{1 + \cos U'}
$$

 $\overline{\phantom{a}}$ 

$$
m_p = \frac{\sqrt{\pi + 2} \cos U'}{2 \cos^2 \frac{U'}{2} \cos \varepsilon}
$$
  

$$
m_r = \frac{2 \cos^2 \frac{U'}{2}}{\sqrt{\pi + 2} \cos U'}
$$
  

$$
m_{pl} = m_p m_r \cos \varepsilon = 1
$$
  

$$
tg \frac{\Delta \omega}{2} = \frac{1}{2} \sqrt{m_p^2 + m_r^2 - 2}
$$
  

$$
tg \varepsilon = \frac{V}{2} \sin U'
$$

#### **Nepravé válcové sinusoidální zobrazení Eckertovo**

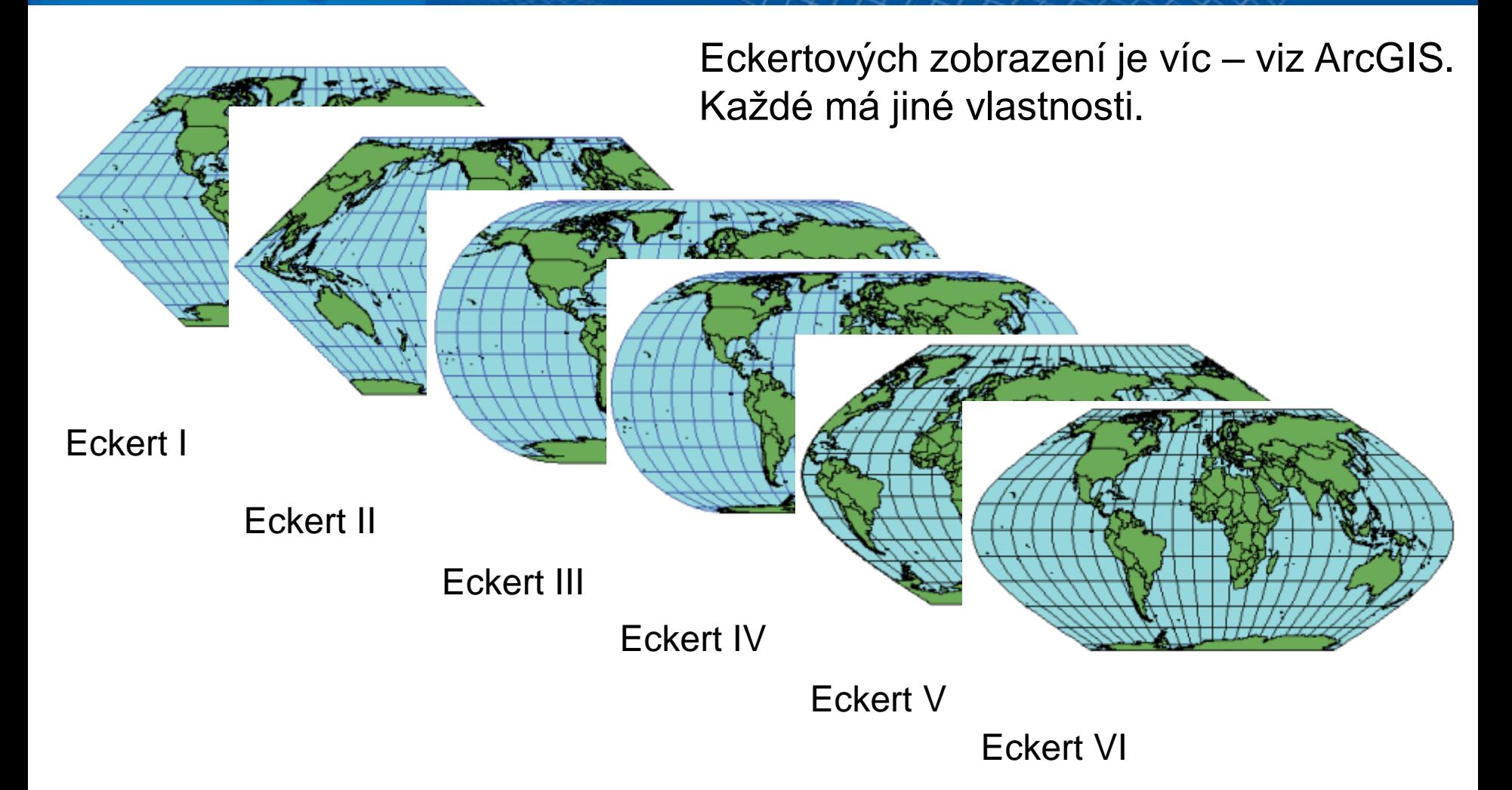

Ve skriptech je popsáno zobrazení Eckert VI.

#### **Nepravé válcové eliptické zobrazení Molweidovo**

- Pseudocylindrické ekvivalentní zobrazení s poledníky ve tvaru elips.
- Celá Země je zobrazena do elipsy s poloosami v poměru a : b = 1 : 2.
- Poledníky V =  $\pm 90^{\circ}$  se zobrazí jako kružnice o poloměru  $\rho = b = R\sqrt{2}$
- Zobrazovací rovnice z parametrických rovnic elipsy, jimiž jsou vyjádřeny poledníky.
- Pól se zobrazí jako bod velké zkreslení u krajních poledníků a u pólů.

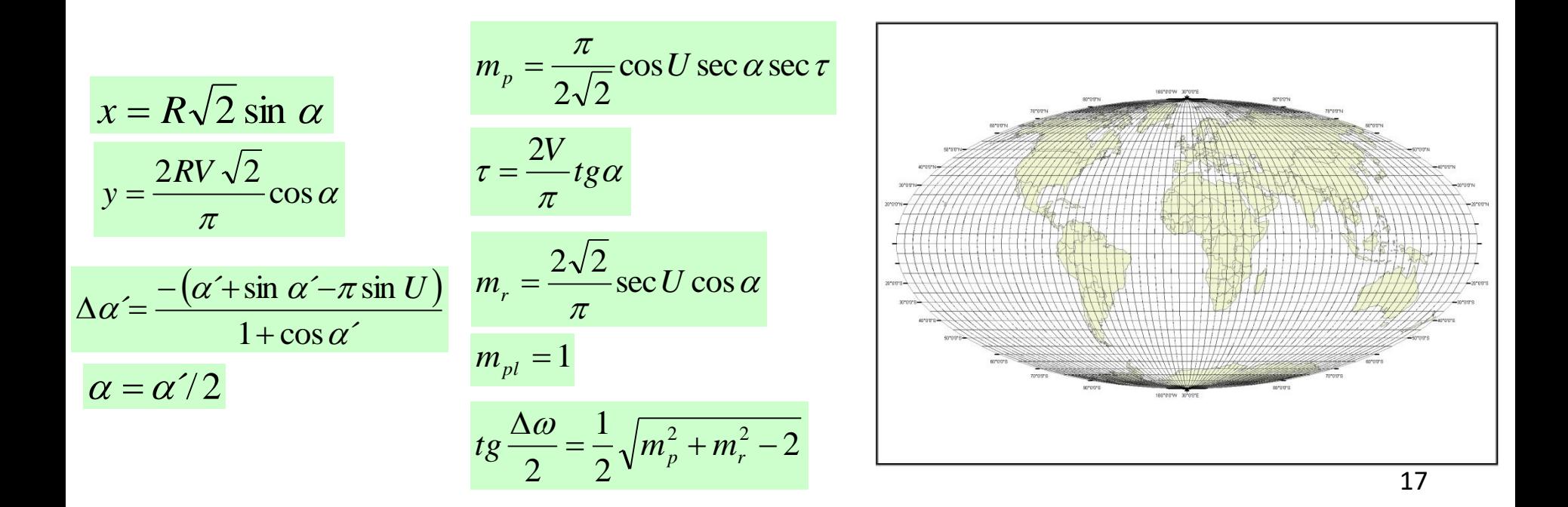

#### **Nepravé válcové eliptické zobrazení Molweidovo**

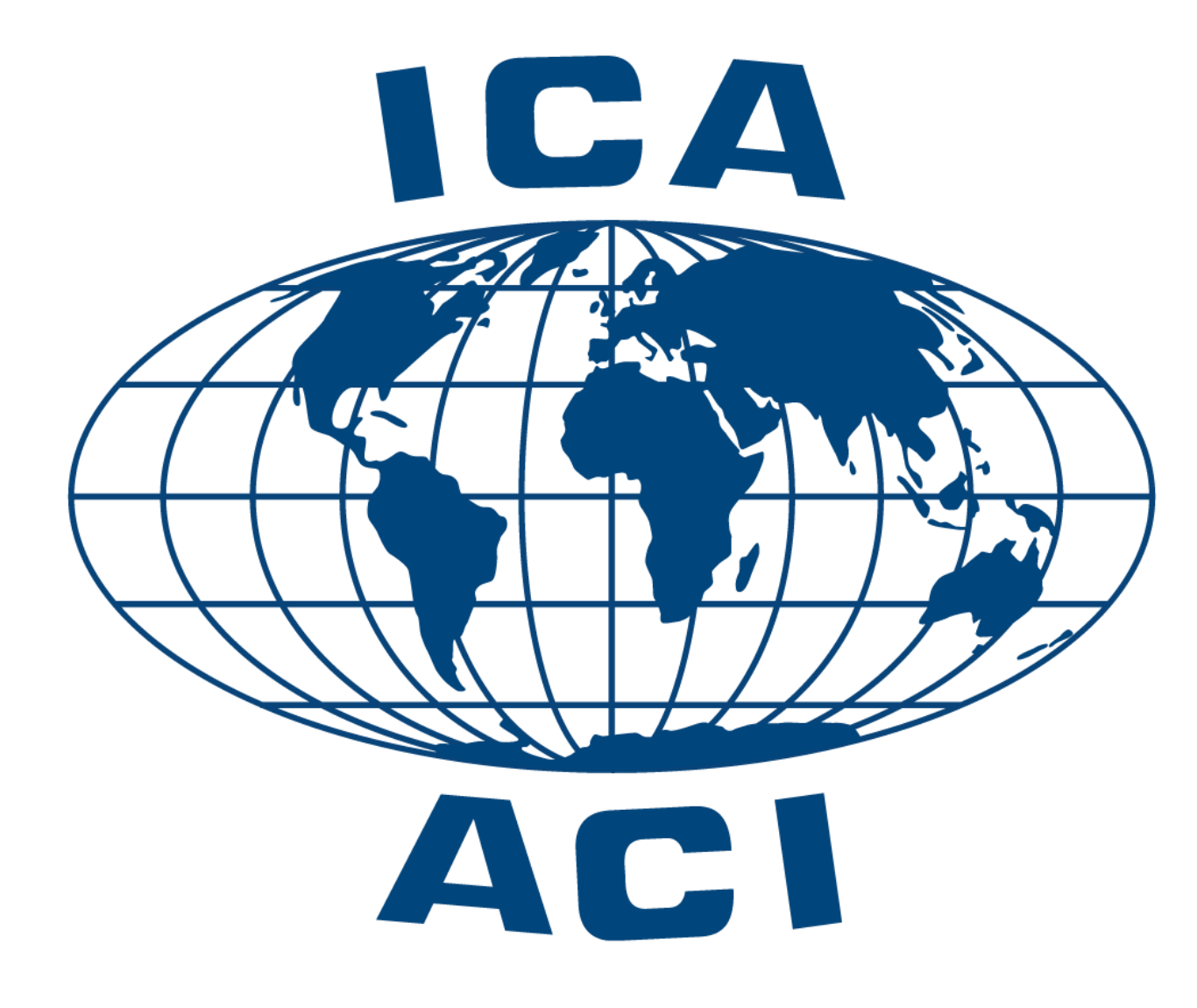

#### **Nepravé válcové sinusoidální zobrazení Molweidovo – Goodeho úprava**

- Pokus řešit poměrně velké zkreslení ve vyšších zem. šířkách u Molweidova zobrazení.
- Vyloučeny části povrchu Země s velkým zkreslením využita plocha oceánů.

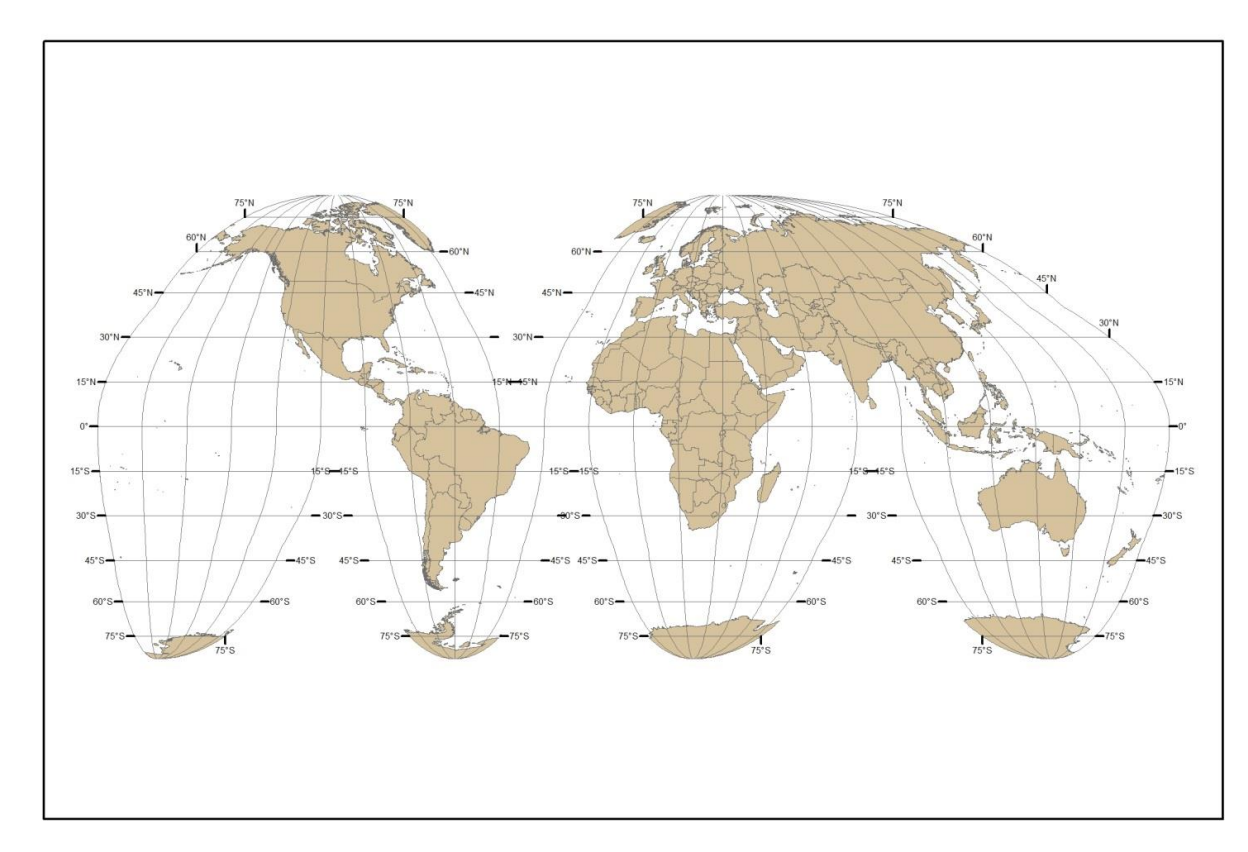

#### **Robinsonovo zobrazení**

- Není konformní, ekvivalentní, ekvidistantní.
- Póly se zobrazují jako úsečky od délce 0,5322 rovníku, střední poledník má délku 0,5072 rovníku.
- Vytvořeno, aby vypadalo dobře. Teprve pak se odvodily matematické rovnice.

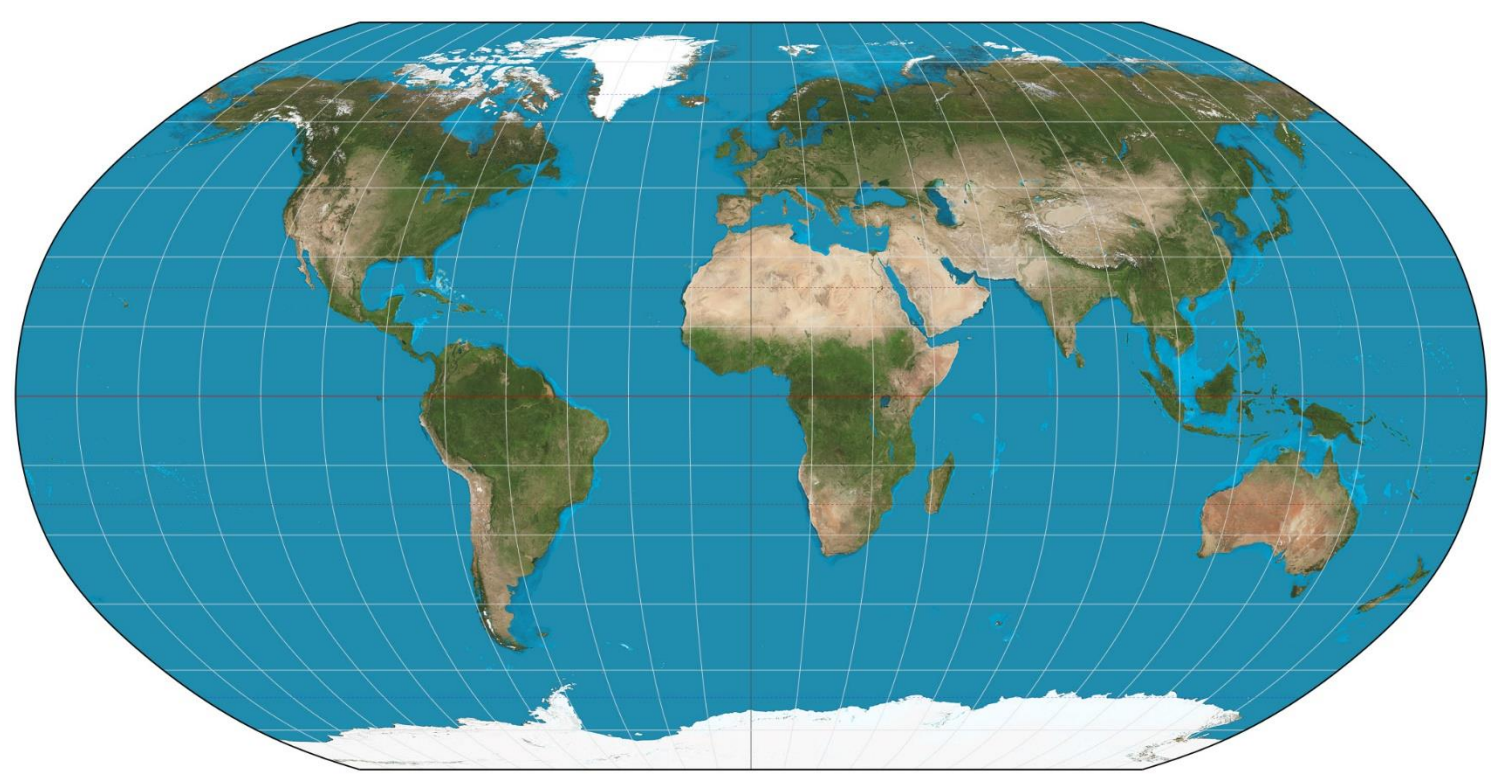

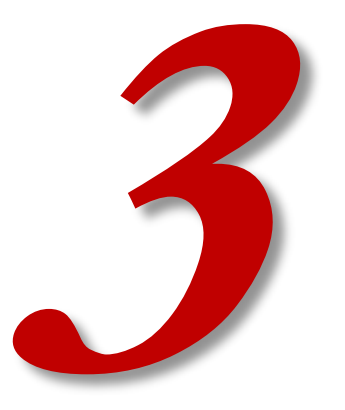

## **NEPRAVÁ KUŽELOVÁ ZOBRAZENÍ**

21

#### **Nepravá kuželová zobrazení**

Obraz rovnoběžek? Kružnice se společným středem.

Obraz poledníků?

 $\varepsilon = f(U, V)$  $\rho = f(U)$ 

Složitější křivky symetrické podle hlavního poledníku.

Obrazy pólů: body.

Odvození rovnice zkreslení – z obecných rovnic pro výpočet zkreslení při užití polárních rovinných souřadnic – viz skripta kap. 3.4.

Pozměněné Gaussovy koeficienty:

2

$$
E = \left(\frac{\partial \rho}{\partial U}\right)^2 + \rho^2 \left(\frac{\partial \varepsilon}{\partial U}\right)
$$

$$
F = \rho^2 \frac{\partial \varepsilon}{\partial U} \frac{\partial \varepsilon}{\partial V}
$$

$$
G = \rho^2 \left(\frac{\partial \varepsilon}{\partial V}\right)^2
$$

$$
H = -\rho \frac{\partial \rho}{\partial U} \frac{\partial \varepsilon}{\partial V}
$$

#### **Nepravá kuželová zobrazení**

Rovnice zkreslení:

- stejně jako u nepravých válcových
- změní se jen Gaussovy koeficienty

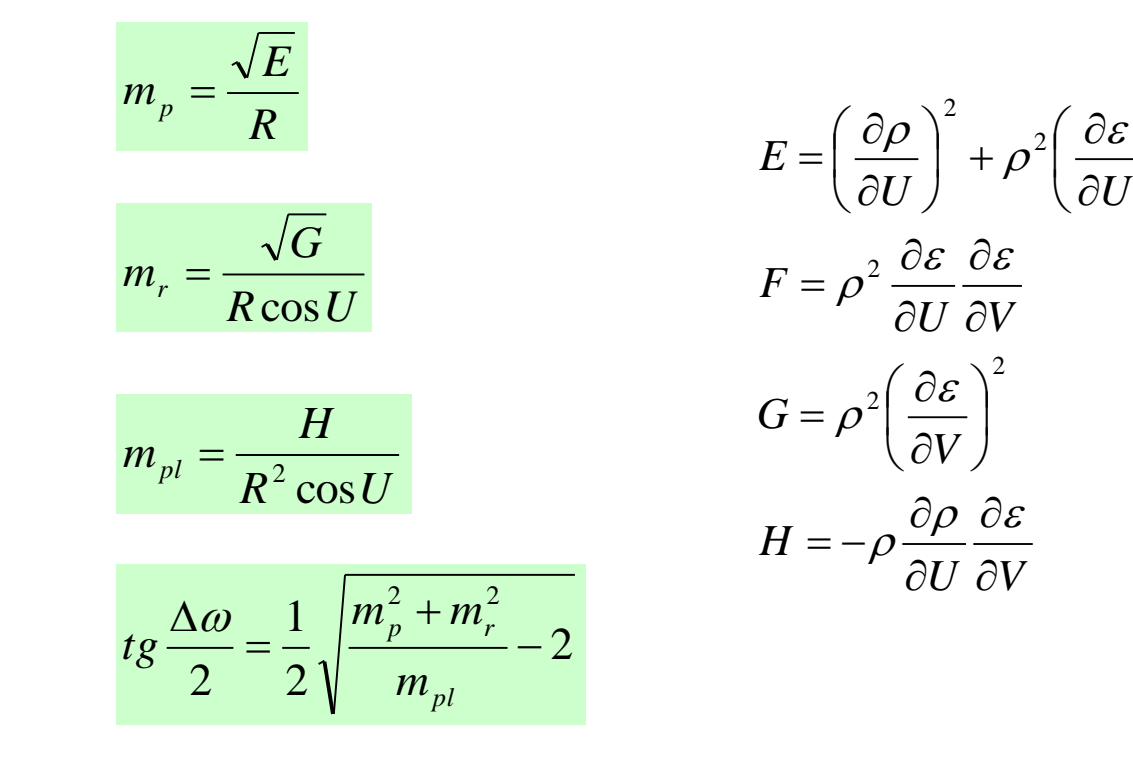

$$
m_{p} = \frac{\sqrt{\left(\frac{\partial \rho}{\partial U}\right)^{2} + \rho^{2}\left(\frac{\partial \varepsilon}{\partial U}\right)}}{R}
$$

$$
m_{r} = \frac{\rho \left(\frac{\partial \varepsilon}{\partial V}\right)}{R \cos U}
$$

$$
m_{pl} = -\frac{\rho \frac{\partial \rho}{\partial U} \frac{\partial \varepsilon}{\partial V}}{R^{2} \cos U}
$$

$$
tg \frac{\Delta \omega}{2} = \frac{1}{2} \sqrt{\frac{m_{p}^{2} + m_{r}^{2}}{m_{pl}} - 2}
$$

 $\overline{\phantom{a}}$  $\int$  2

 $\backslash$ 

 $\mathcal E$ 

 $\overline{\phantom{a}}$  $\setminus$ 

 $\widehat{o}$ 

 $\bigg($ 

2

 $\overline{\phantom{a}}$  $\bigg)$ 

 $\widehat{O}$ 

 $\partial \mathcal{E}$ 

#### **Nepravá kuželová zobrazení**

Převod mezi polárními a pravoúhlými rovinnými souřadnicemi je stejný jako u jednoduchých kuželových zobrazení:

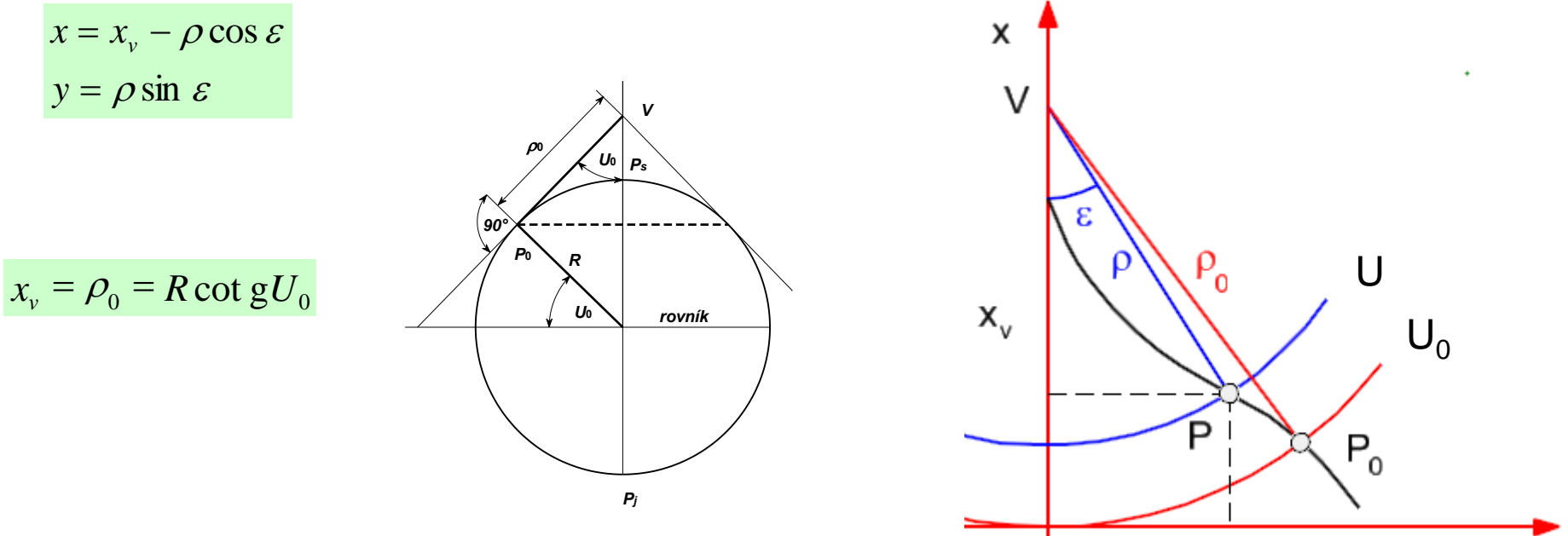

0

- poloměr základní rovnoběžky  $\rho$ 0
- vzdálenost počátku souřadnic polárních (vrcholu V) a počátku souřadnic pravoúhlých  $x_{\nu}$

у

• Ekvidistantní zobrazení v rovnoběžkách s nezkresleným základním poledníkem V $_{\rm 0}$ .

 $\rho = f(U)$ 

- Souřadnice ρ je funkcí souřadnice U. Jako u jednoduchých kuželových zobrazení.
- Obrazy rovnoběžek jsou stejné jako u jednoduchého kuželového zobrazení.
- Jednoduché kuželové ekvidistantní jsme už odvozovali.

2. zobrazovací rovnice

• 1. zobrazovací rovnice je stejná:

 $\rho = \rho_{\raisebox{-0.75pt}{\tiny 0}} - R(U-U_{\raisebox{-0.75pt}{\tiny 0}})$  $-R(U-U_0$  $\rho_0 = R \cot gU_0$ 

• Rovnoběžky jsou nezkreslené.

*V*

 $R\cos U$ 

cos

 ${\cal E}$ 

=

 $\rho$ 

$$
m_r = \frac{\rho}{R \cos U} \frac{d\varepsilon}{dV} = 1 \qquad d\varepsilon = \frac{R \cos U}{\rho} dV
$$

$$
= \frac{R \cos U}{\rho} dV \qquad \qquad \int_{0}^{\varepsilon} d\varepsilon = \frac{R \cos U}{\rho} \int_{0}^{V} dV
$$

Rovnice zkreslení vznikají odvozením ze zobrazovacích rovnic.

$$
m_p = \sqrt{1 + V^2 \left(\sin U - \frac{R \cos U}{\rho}\right)^2}
$$

*<sup>m</sup>p<sup>l</sup>* <sup>=</sup> <sup>1</sup> Zobrazení je zároveň ekvivalentní!

$$
tg\frac{\Delta\omega}{2}=\frac{1}{2}\sqrt{m_p^2-1}
$$

- ekvidistantní v rovnoběžkách
- ekvivalentní
- Přesto se zdá použitelné jen pro umělecký efekt "milujeme naši planetu".
- Ve větším měřítku je však využitené i pro běžné topografické mapy např. dříve Francie.

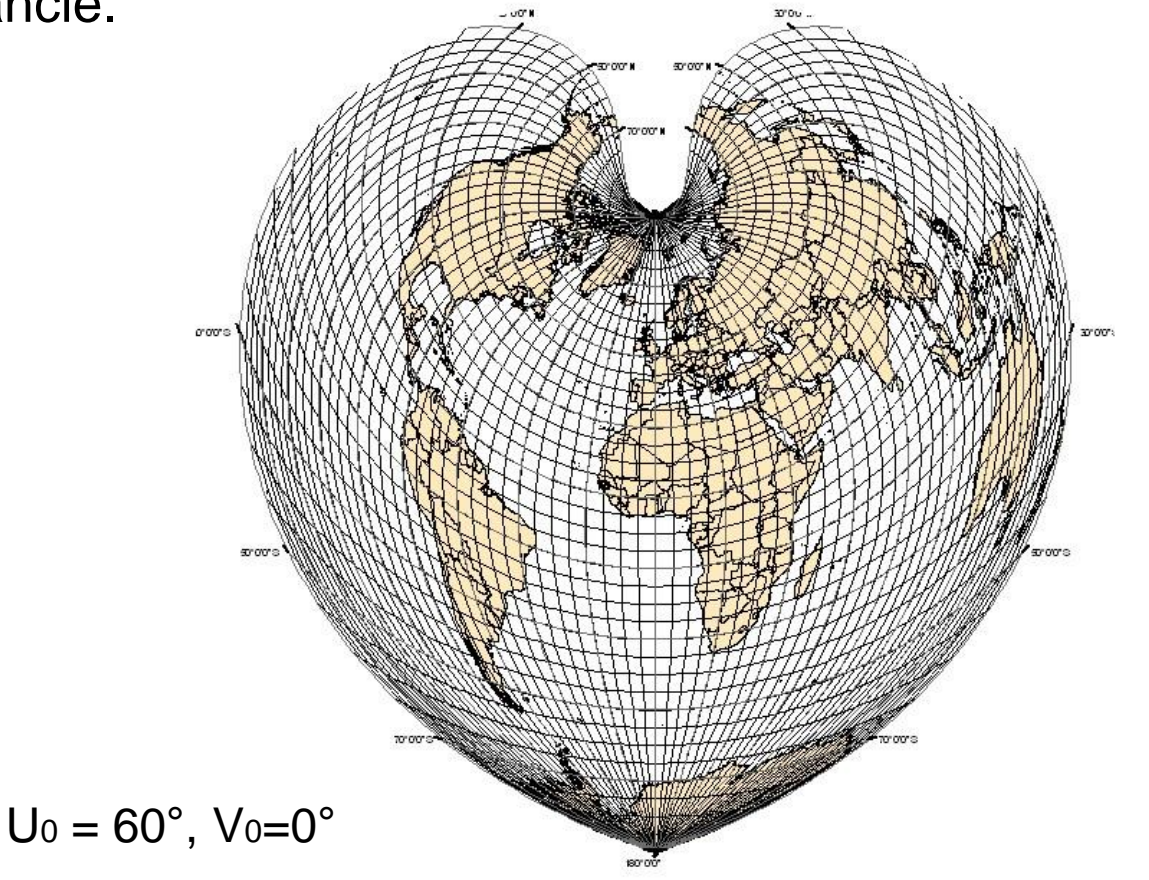

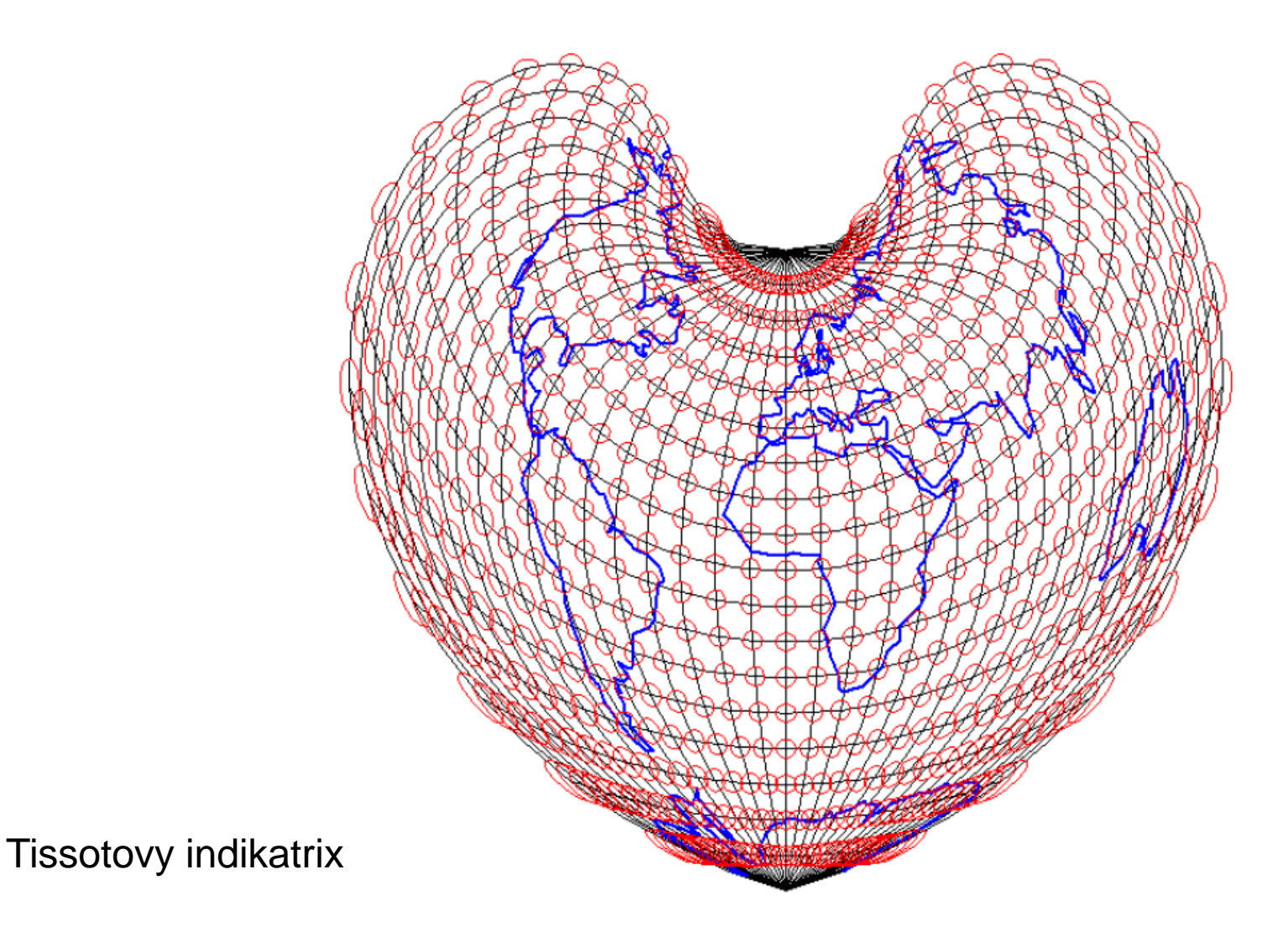

28

# WE JMAPS

#### **INTERNATIONAL MAP YEAR 2015-2016**

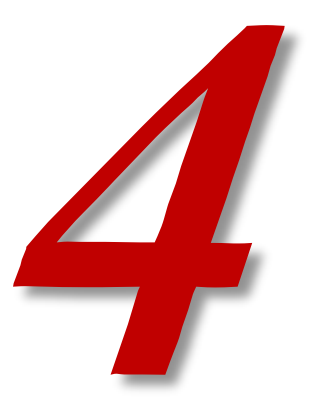

## **NEPRAVÁ AZIMUTÁLNÍ ZOBRAZENÍ**

#### **Nepravá azimutální zobrazení**

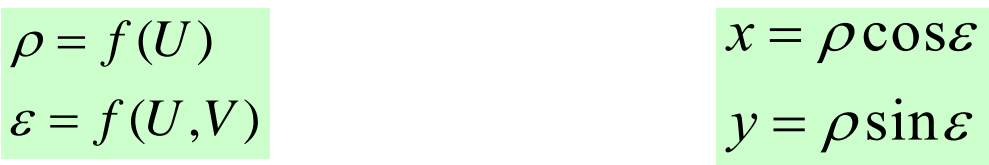

- obrazy rovnoběžek: soustředné kružnice se společným středem
- obrazy poledníků: různé křivky
- obrazy pólů: body

Obecné zobrazovací rovnice a obecné tvary zákonů zkreslení jsou stejné jako u nepravých kuželových zobrazení.

\n- \n
$$
\varepsilon = f(U, V)
$$
\n
\n- \n obrazy rovnoběžek: soustředné kružnice se společným středem\n
\n- \n obrazy poledníků: různé křivky\n
\n- \n obrazy pólů: body\n
\n- \n Obecné zobrazovací rovnice a obecné tvary zákonů zkreslení jsou stejné jako u nepravých kuželových zobrazení.\n
\n- \n
$$
\frac{\sqrt{\frac{\partial \rho}{\partial U}}\Big|_{\rho = \rho}^2 \left(\frac{\partial \varepsilon}{\partial U}\right)^2}{R} \left(\frac{\rho}{\rho}\right)^2} \left(\frac{\rho}{\rho}\right)^2 \left(\frac{\partial \varepsilon}{\partial U}\right)^2 \left(\frac{\rho}{\rho}\right)^2} \left(\frac{\rho}{\rho}\right)^2 \left(\frac{\partial \varepsilon}{\partial U}\right)^2 \left(\frac{\rho}{\rho}\right)^2} \left(\frac{\rho}{\rho}\right)^2 \left(\frac{\partial \varepsilon}{\partial U}\right)^2 \left(\frac{\partial \varepsilon}{\partial U}\right)^2} \left(\frac{\partial \varepsilon}{\partial U}\right)^2 \left(\frac{\partial \varepsilon}{\partial U}\right)^2 = \frac{1}{2} \sqrt{\frac{m_p^2 + m_r^2}{m_{pi}^2} - 2}
$$
\n
\n- \n zobrazení ozniklá afinním promítáním jednoduchých azimutálních zobrazení v rovníkové poloze\n
\n- \n zobrazení v zniklá kombinací azimutálních zobrazení s válcovými či nepravými válcovými zobrazeními\n
\n

- zobrazení odvozená matematickou cestou
- zobrazení vzniklá afinním promítáním jednoduchých azimutálních zobrazení v rovníkové poloze
- zobrazení vzniklá kombinací azimutálních zobrazení s válcovými

#### **Nepravé azimutální zobrazení Werner-Staabovo**

- mezní případ Bonneova kuželového zobrazení ( $U_0 = 90^\circ$ )
- obraz zemského pólu se ztotožňuje se středem rovnoběžkových kružnic
	- tedy pro  $U_0 = 90^\circ$  bude  $\rho_0 = 0$  (vzdálenost mezi počátkem polárních souřadnic a zobrazovací rovnoběžkou)

dosazení do zobrazovacích rovnic Bonneova zobrazení:

$$
\rho = \rho_0 - R(U - U_0) \qquad U_0 = 90^\circ, \ \rho_0 = 0 \quad \rho = RZ
$$
\n
$$
\varepsilon = \frac{R \cos U}{\rho} V \qquad \varepsilon = \frac{\cos U}{Z} V
$$

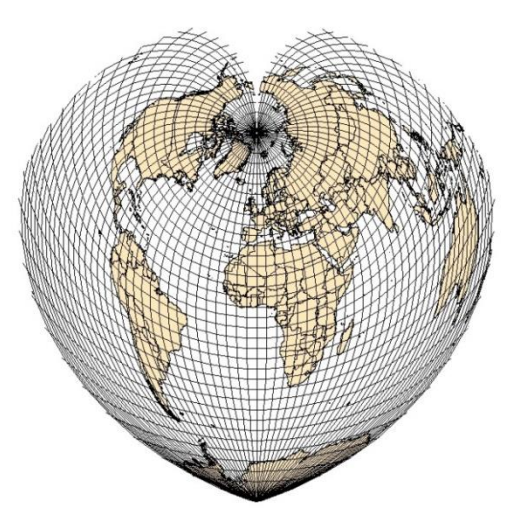

#### **Nepravé azimutální zobrazení Werner-Staabovo**

- Zákony zkreslení budou obdobné jako u Bonneova zobrazení:
	- ekvidistantní v rovnoběžkách
	- ekvivalentní
- Místo U bude uvažován zenitový úhel Z.

$$
m_p = \sqrt{1 + V^2 \left(\sin Z - \frac{\cos Z}{Z}\right)^2}
$$

$$
m_r = m_{pl} = 1
$$

$$
tg\frac{\Delta\omega}{2}=\frac{1}{2}\sqrt{m_p^2-1}
$$

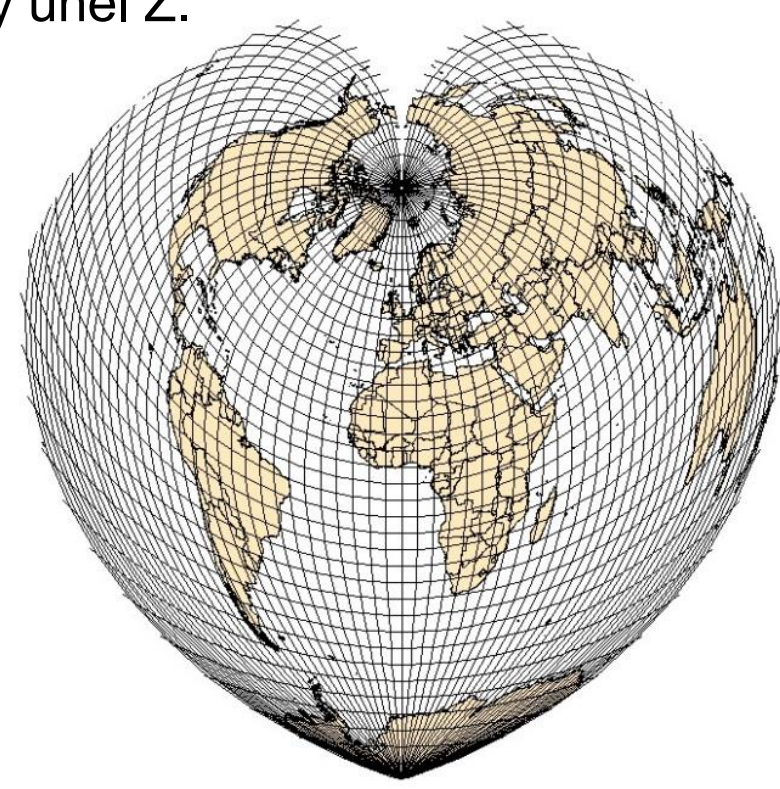

#### **Nepravé azimutální zobrazení Werner-Staabovo**

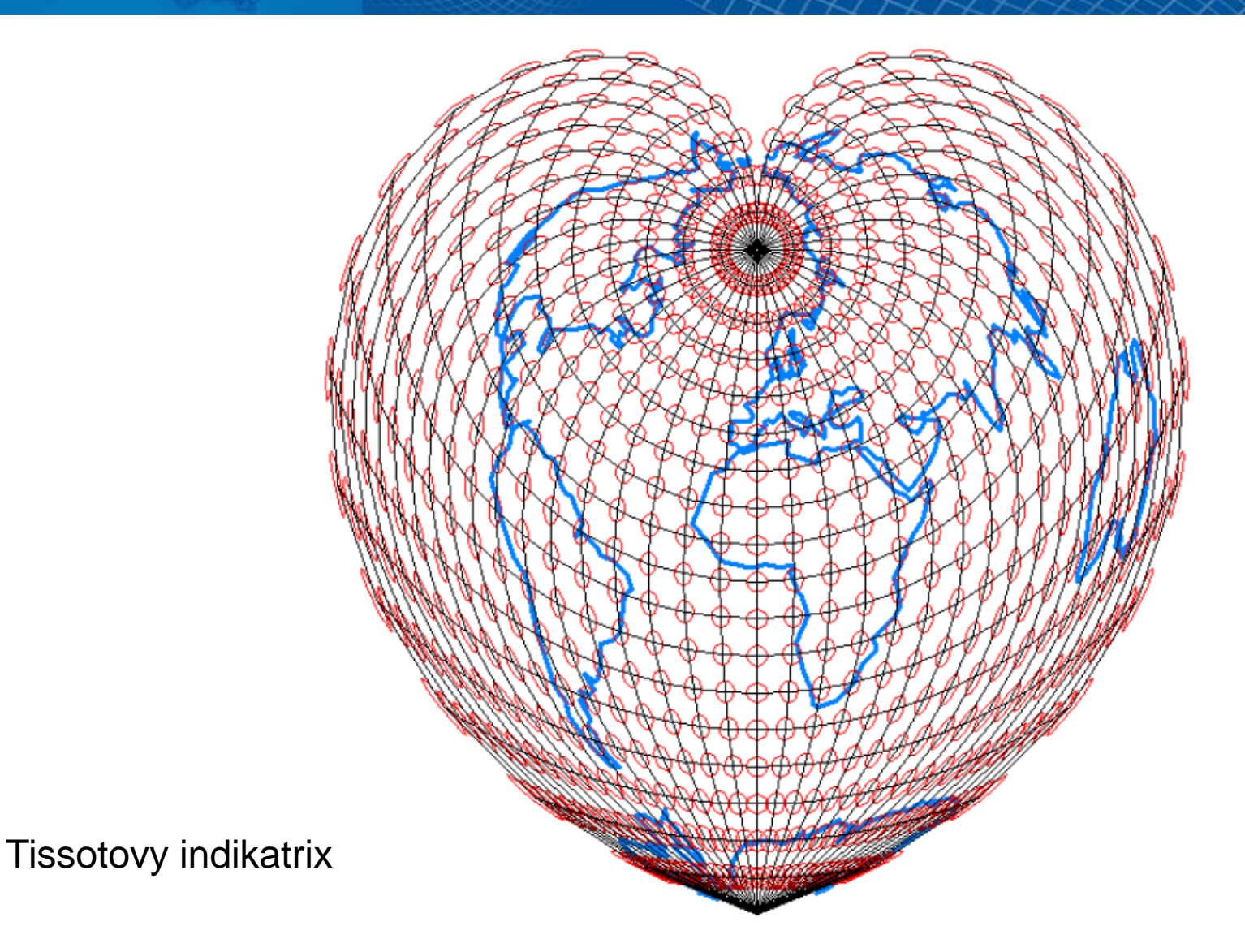

#### **Nepravé azimutální zobrazení Ginzburgovo**

- Zobrazení s oválnými ekvideformátami.
- Zobrazení v obecné poloze při odvození se využívají i kartografické souřadnice.

![](_page_34_Figure_3.jpeg)

![](_page_34_Figure_4.jpeg)

#### **Modifikovaná azimutální zobrazení**

- Vznikají úpravou jednoduchých azimutálních zobrazení v příčné poloze, nejčastěji jejich afinním promítnutím na šikmou rovinu.
- Nemohou být konformní, ale jsou většinou ekvivalentní.
- Póly se zobrazují jako křivky či body.
- Obrazem základního poledníku a rovníku jsou úsečky, vše ostatní křivky.
- Používají se pro mapy celého světa.

vznik:

- Kombinace jednoduchých a nepravých zobrazení.
- Afinním promítnutím jednoduchých azimutálních zobrazení

zástupci:

- Aitovovo zobrazení
- Hammerovo zobrazení
- Wagnerovo zobrazení

#### **Nepravé azimutální zobrazení Aitovovo (též Aitoff)**

- Zobrazení vniklo geometrickou cestou.
- Afinní průmět ekvidistantního azimutálního zobrazení (Postelovo zobrazení, ale v rovníkové poloze) na rovinu odkloněnou o 150° od roviny rovníku (o 60°od průmětny).
- Obrazem Země je elipsa.
- Nezkreslený rovník, základní poledník zkrácen na polovinu.
	- Zobrazení není ekvidistantní.
- Obrazy poledníků i rovnoběžek jsou obecné křivky.
- Zobrazení zkresluje vše => kompenzační.

$$
x = \rho \arccos \left( \cos U \cos \frac{\Delta V}{2} \right) \cos \varepsilon
$$

$$
y = 2R \arccos \left( \cos U \cos \frac{\Delta V}{2} \right) \sin \varepsilon
$$

![](_page_36_Figure_9.jpeg)

## **Nepravé azimutální zobrazení Aitovovo (též Aitoff)**

![](_page_37_Figure_1.jpeg)

#### **Nepravé azimutální zobrazení Hammer-Aitoff**

- Tak jako Aitov zobrazil Postelovo zobrazení v rovníkové poloze, Hammer stejně zobrazil Lambertovo jednoduché ekvivalentní azimutální zobrazení v rovníkové poloze.
- Obrysová kružnice Lambertova zobrazení se transformuje do obrysové elipsy s poloosami:

$$
a = 2R\sqrt{2}
$$

$$
b = R\sqrt{2}
$$

![](_page_38_Figure_4.jpeg)

![](_page_38_Figure_5.jpeg)

- h=a/b poměr poloos elipsy
- změna h umožňuje redukovat plošné zkreslení
- při h=2 je zobrazení ekvivalentní

#### **Nepravé azimutální zobrazení Hammer-Aitoff**

![](_page_39_Figure_1.jpeg)

#### **Aitovovo a Mollweidovo**

• nepravé válcové x nepravé azimutální Jak poznat, které je které?

![](_page_40_Figure_2.jpeg)

- Rovnoběžky jsou rovné nepravé válcové Mollweidovo.
- Rovnoběžky jsou elipsy nepravé azimutální Aitovovo.

#### **Nepravé azimutální zobrazení Wagnerovo**

- Zobrazení vzniklo geometrickou cestou a to transformací jednoduchého azimutálního ekvivalentního zobrazení v příčné (=rovníkové) poloze s přečíslováním poledníků a rovnoběžek.
- Zobrazení je jako celek ekvivalentní.

![](_page_41_Figure_3.jpeg)

#### **Nepravé azimutální zobrazení Wagnerovo**

- 1) vyjmout část původního zobrazení
- 2) přečíslovat vyňatou část, aby vyjadřovala povrch celé Země
	- rovník zůstane rovníkem, základní poledník základním poledníkem
	- okrajové rovnoběžky budou obrazem zeměpisných pólů
	- okrajové poledníky budou obrazy poledníků V = ± 180°.
- 3) přečíslovat poledníky a rovnoběžky  $V' = n \cdot V$  $\sin U' = m \cdot \sin U$

 $n=\frac{V_K}{\sqrt{2}}$ m, n podle okrajových poledníků a rovnoběžek:  $m = \sin U_k$ 

Pól se zobrazí jako křivka tím delší, čím bude m menší.

![](_page_42_Figure_9.jpeg)

#### **Nepravé azimutální zobrazení Wagnerovo**

- 4) zvětšit vyňatou část, aby měla stejnou plochu jako referenční koule.
- 5) transformovat vynásobením všech souřadnic y a dělením všech souřadnic x vhodnou konstantou

![](_page_43_Figure_3.jpeg)

#### Více zde:

[http://old.gis.zcu.cz/studium/mk2/multimedialni\\_texty/index\\_soubory/hlavni\\_soubory/neprava\\_soubory/neazimut.html#wagner](http://old.gis.zcu.cz/studium/mk2/multimedialni_texty/index_soubory/hlavni_soubory/neprava_soubory/neazimut.html#wagner)

![](_page_44_Picture_0.jpeg)

# **POLYKÓNICKÁ ZOBRAZENÍ**

#### **Polykónická zobrazení**

- Zobrazování na nekonečný počet kuželů.
- Každá rovnoběžka zobrazována na samostatný kužel v této rovnoběžce tečný.
- Jednoduchá kuželová zobrazení obrazy rovnoběžek jsou kružnice.
- Každá kružnice má však samostatný střed ležící na obraze základního poledníku.

 $\varepsilon = f(U, V)$  $\rho = f(U)$ 

zobrazovací rovnice podle nepravého kuželového zobrazení:

transformace do rovinných souřadnic:

 $y = \rho \sin \varepsilon$  $x = x_v - \rho \cos \varepsilon$   $x_{v} = f(U)$ 

X<sup>v</sup> není konstantní. - "třetí zobrazovací rovnice"

![](_page_45_Figure_11.jpeg)

![](_page_45_Figure_12.jpeg)

#### **Polykónická zobrazení**

J

Gaussovy symboly – pro polární souřadnice:

$$
E = \left(\frac{\partial x_{v}}{\partial U}\cos \epsilon - \frac{\partial \rho}{\partial U}\right)^{2} + \left(\frac{\partial x_{v}}{\partial U}\sin \epsilon + \rho \frac{\partial \epsilon}{\partial U}\right)^{2}
$$
  
\n
$$
F = \rho \frac{\partial \epsilon}{\partial V} \left(\frac{\partial x_{v}}{\partial U}\sin \epsilon + \rho \frac{\partial \epsilon}{\partial U}\right)
$$
  
\n
$$
G = \rho^{2} \left(\frac{\partial \epsilon}{\partial V}\right)^{2}
$$
  
\n
$$
H = \rho \frac{\partial \epsilon}{\partial V} \left(\frac{\partial x_{v}}{\partial U}\cos \epsilon - \frac{\partial \rho}{\partial U}\right)
$$

rovnice zkreslení:

$$
m_{p} = \frac{\sqrt{\left(\frac{\partial x_{v}}{\partial U}\cos \varepsilon - \frac{\partial \rho}{\partial U}\right)^{2} + \left(\frac{\partial x_{v}}{\partial U}\sin \varepsilon + \rho \frac{\partial \varepsilon}{\partial U}\right)^{2}}}{R}
$$
  

$$
m_{r} = \frac{\rho \frac{\partial \varepsilon}{\partial V}}{R \cos U}
$$
  

$$
m_{pl} = \frac{\rho \frac{\partial \varepsilon}{\partial V} \left(\frac{\partial x_{v}}{\partial U}\cos \varepsilon - \frac{\partial \rho}{\partial U}\right)}{R^{2} \cos U}
$$

$$
tg\frac{\Delta\omega}{2}=\frac{1}{2}\sqrt{\frac{m_p^2+m_r^2}{m_{pl}}}-2
$$

- ekvidistantní polykónické zobrazení
- nezkreslují se rovnoběžky
- není zkreslený základní poledník
- pól se zobrazí jako bod

#### 1. zobrazovací rovnice

![](_page_47_Figure_6.jpeg)

2. zobrazovací rovnice

podmínka nezkresleného poledníku:

$$
x_{v_1} = \rho_1 + R(U_1 - U_0)
$$
  

$$
x_v = \rho + R(U - U_0)
$$
 3. z

3. zobrazovací rovnice

![](_page_47_Figure_11.jpeg)

rovnice zkreslení:

• zobrazovací rovnice Hasslerova zobrazení se dosadí do obecných rovnic zkreslení pro polykónická zobrazení

$$
m_p = \left(1 + 2 \cot g^2 U \sin^2 \frac{\varepsilon}{2}\right) \sec \tau
$$

$$
\tau = arctg \left( -\frac{\varepsilon - \sin \varepsilon}{2\sin^2 \frac{\varepsilon}{2} + t g^2 U} \right)
$$

$$
m_{pl} = 1 + 2 \cot g^2 U \sin^2 \frac{\varepsilon}{2}
$$

$$
tg\frac{\Delta\omega}{2}=\frac{1}{2}\sqrt{\frac{m_p^2+m_r^2}{m_{pl}}-2}
$$

- "apple-shaped"
- nezkreslují se rovnoběžky
- není zkreslený základní poledník, ale ostatní poledníky ano.
- velké zkreslení v okrajových částech, nevhodné pro zobrazení celé Země

![](_page_49_Figure_5.jpeg)

Polykónické zobrazení celého světa se základním poledníkem 15°.

![](_page_49_Figure_7.jpeg)

Polykónické zobrazení části světa, základní poledník 15°, základní rovnoběžka 50°.

Proč se učíme o zobrazení, které je "nevhodné"?

Okrajové části: velké zkreslení, nevhodné pro zobrazení celé Země.

![](_page_50_Figure_2.jpeg)

![](_page_51_Picture_0.jpeg)

# **OBECNÁ ZOBRAZENÍ**

#### **Obecná zobrazení**

- obě zobrazovací rovnice jsou funkcí obou souřadnic na referenční ploše
- zpravidla v pólové poloze
- některá jsou konformní, většina z nich je vyrovnávací – zkreslují vše
- tvary zobrazovacích rovnic:
	- referenční elipsoid
	- referenční koule
- existuje mnoho variant obecných zobrazení
- v praxi se používají pouze některá
- tvarem rovnic mezi obecná zobrazení ale patří i Gaussovo

referenční elipsoid:

$$
x = f(\varphi, \lambda)
$$

$$
y = f(\varphi, \lambda)
$$

$$
\rho = f(\varphi, \lambda)
$$

$$
\varepsilon = f(\varphi, \lambda)
$$

referenční koule:

 $y = f(U, V)$  $x = f(U, V)$ 

$$
\rho = f(U, V)
$$

$$
\varepsilon = f(U, V)
$$

Více zde:

[http://old.gis.zcu.cz/studium/mk2/multimedialni\\_texty/index\\_soubory/hlavni\\_soubory/obecna.html](http://old.gis.zcu.cz/studium/mk2/multimedialni_texty/index_soubory/hlavni_soubory/obecna.html)

#### **Obecná zobrazení**

![](_page_53_Figure_1.jpeg)

Guyouovo zobrazení (Guyou projection)

![](_page_53_Figure_3.jpeg)

Peirceovo zobrazení

Augustovo zobrazení